#### Streams Head << Knowledge

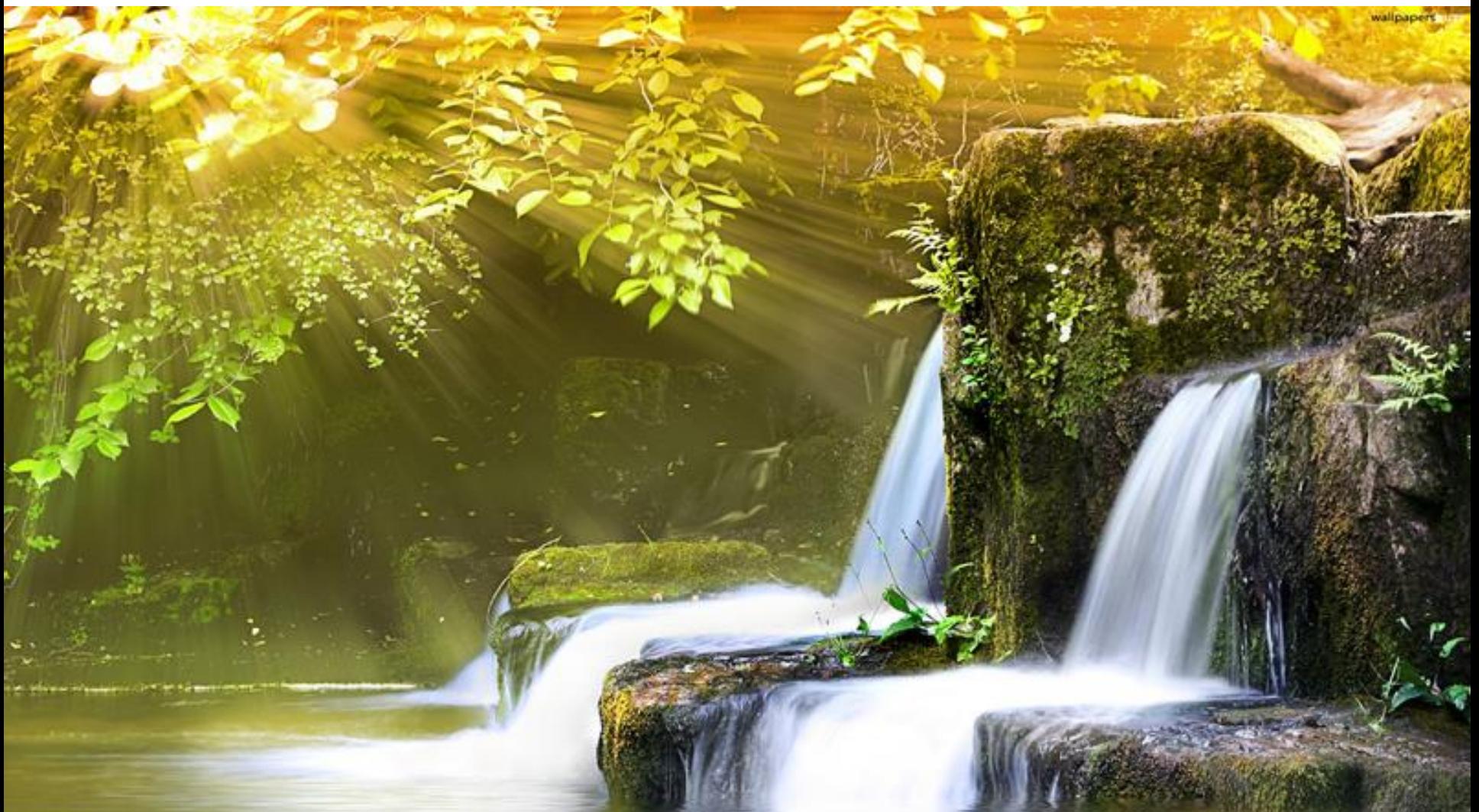

### What is a Stream?

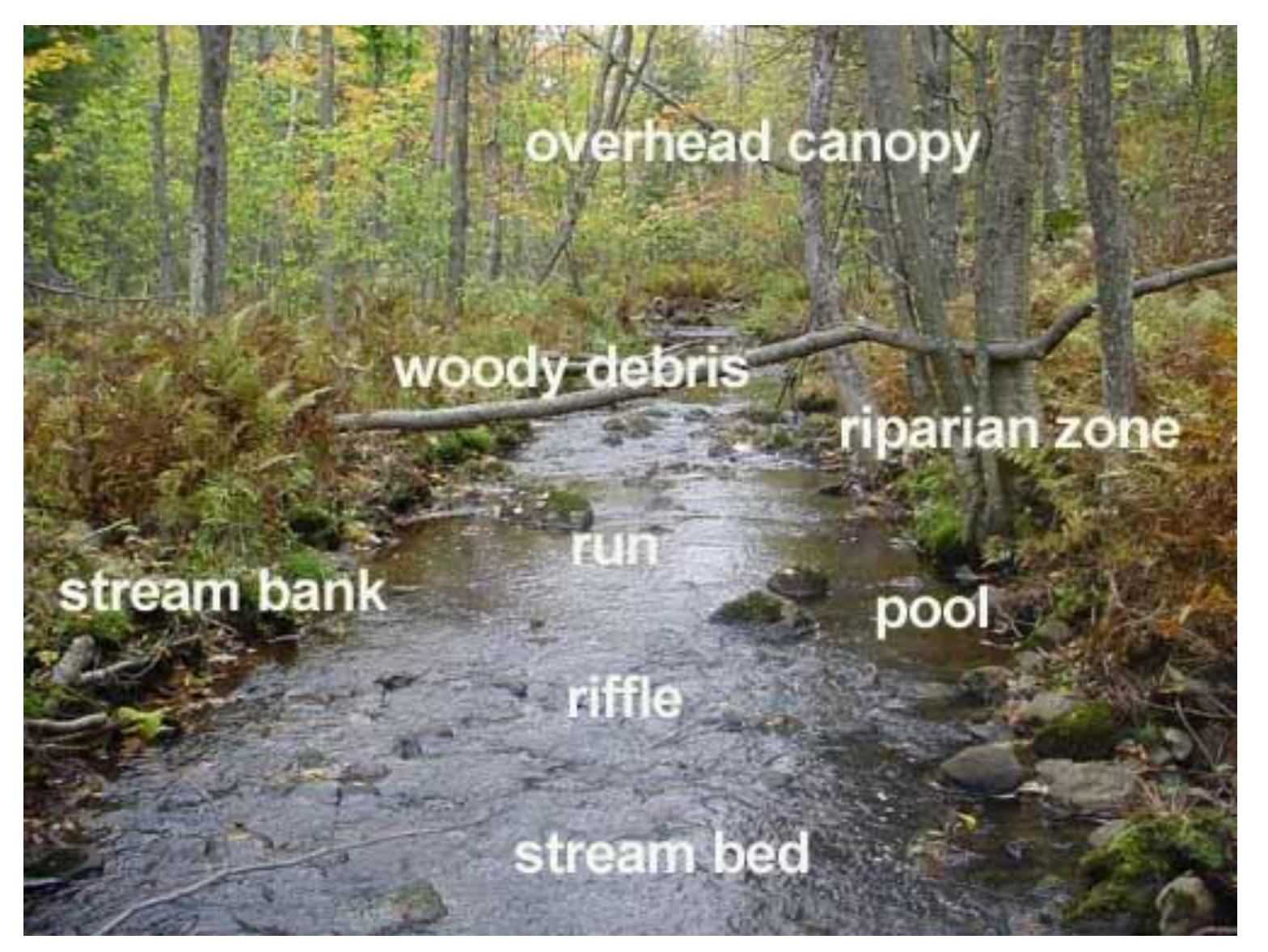

# What is a Stream?

- For all intents and purposes:
	- A sequence of char (or wchar\_t)
	- Plus a put-pointer

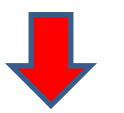

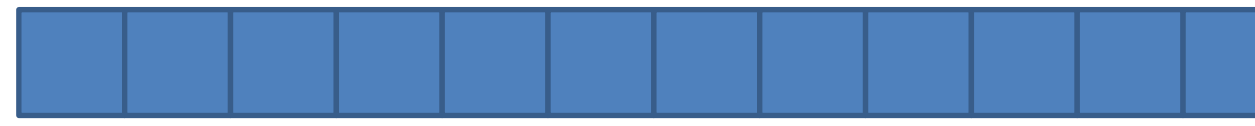

– Plus a get pointer

• No Array! (no random access)

# Example

```
// sets the get pointer to the beginning.
seekg(0); seekg(0,ios::beg);// sets the get pointer to 5 chars forward of the 
// beginning.
seekg(5,ios::beg);
// returns the current value of the put/get pointer
tellp(); tellg() 
// sets the put pointer to 10 chars before the end
seekp(-10,ios::end);
// proceeds to next char
seekp(1,ios::cur);
```
### << Streaming Operators >>

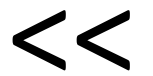

#### appends an object to a stream

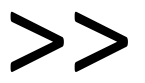

#### Read object from Stream

#### Streams Streams Streams

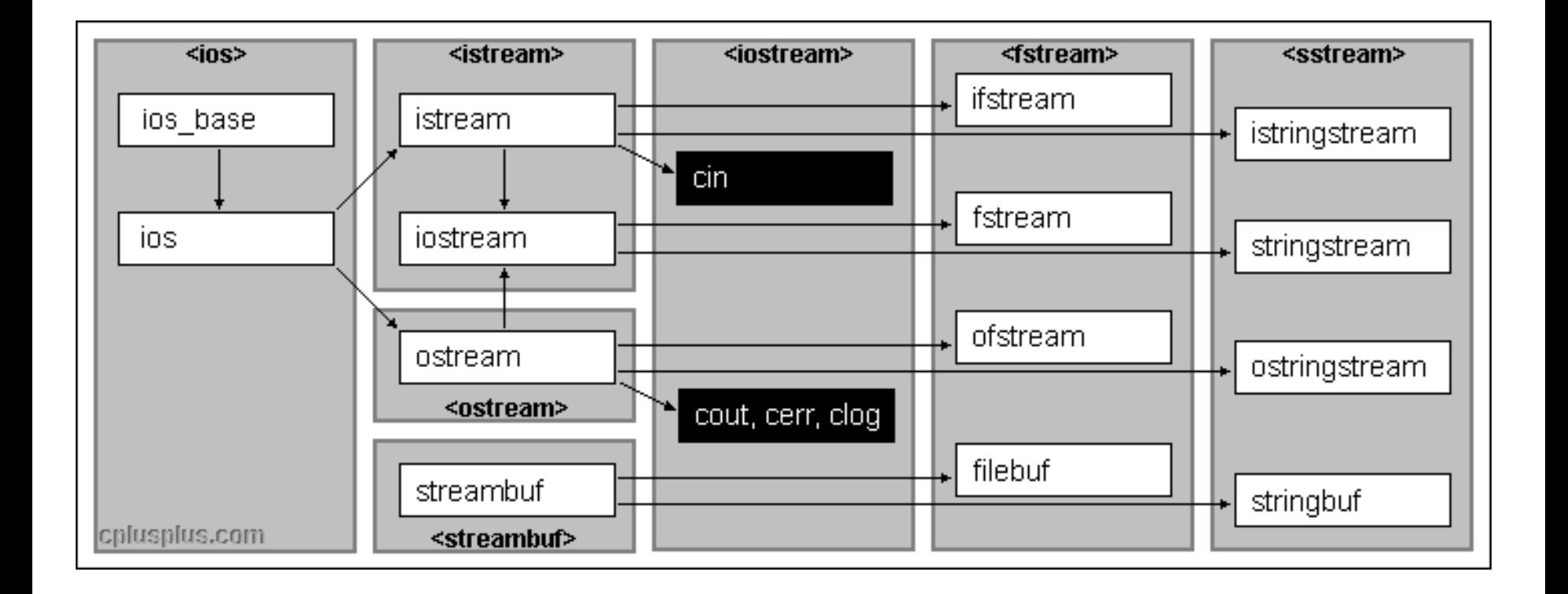

# ios

- Basic Stream, in and out
- Independent of in/out

• Rarely used directly

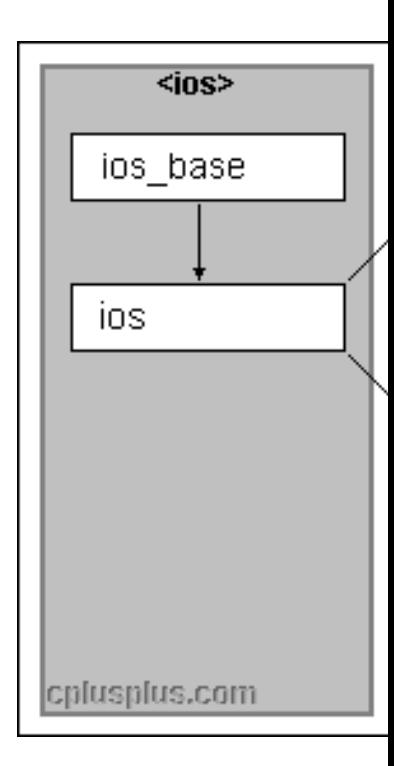

# Istream/ostream/streambuf

• Specialised versions for each task

• Streambuf: e.g. audio output

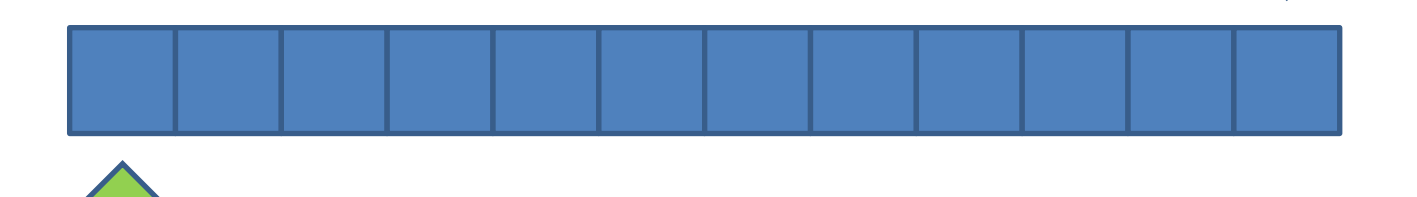

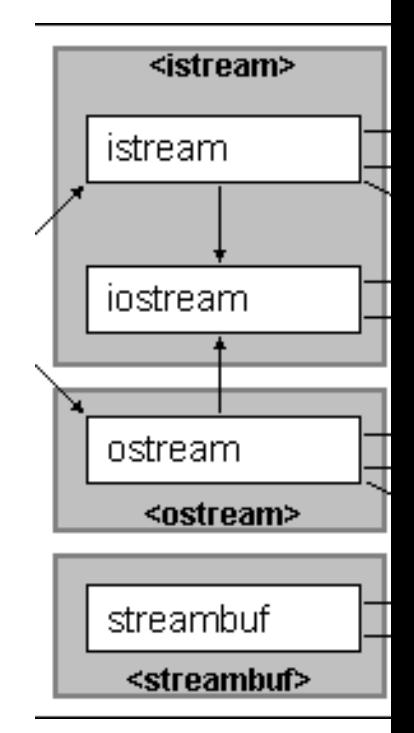

### iostream

• Standart streaming inputs and outputs

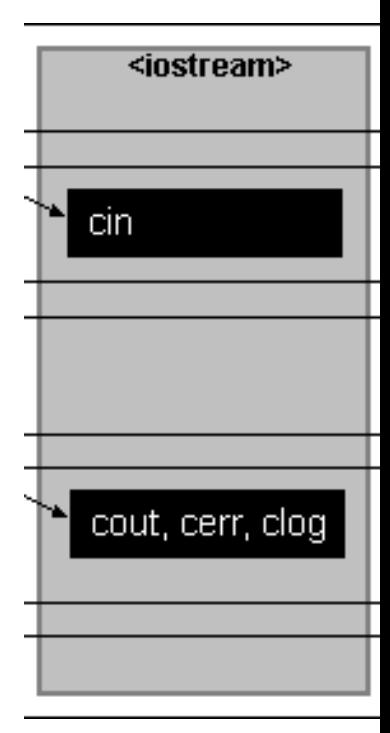

# fstream

• Stream to files

• Special tools like eof()...

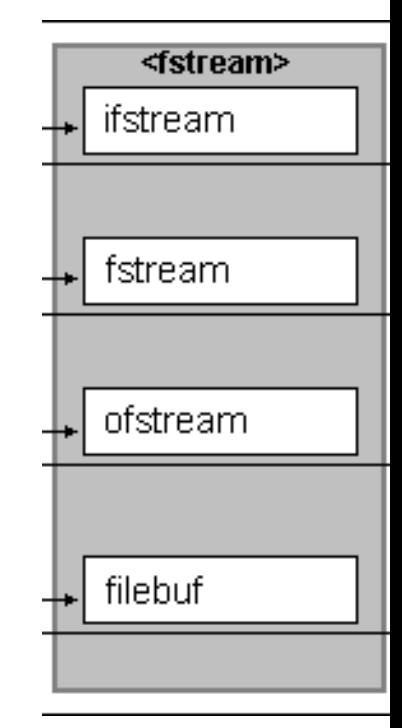

#### sstream

• Stream Strings

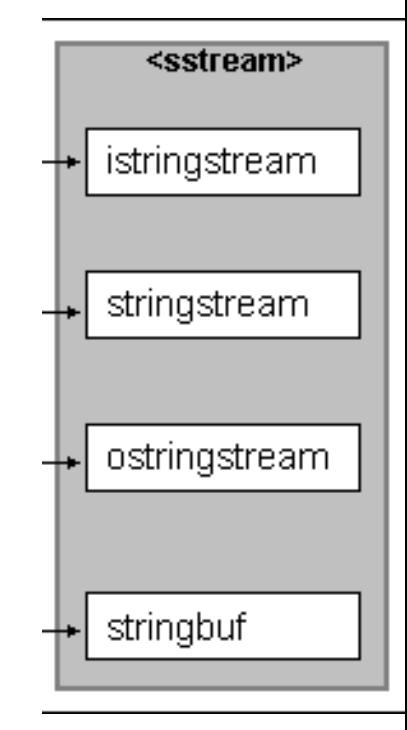

# Why Stream?

- Flexible, simple input/output facility
- Abstract!
- Reusable

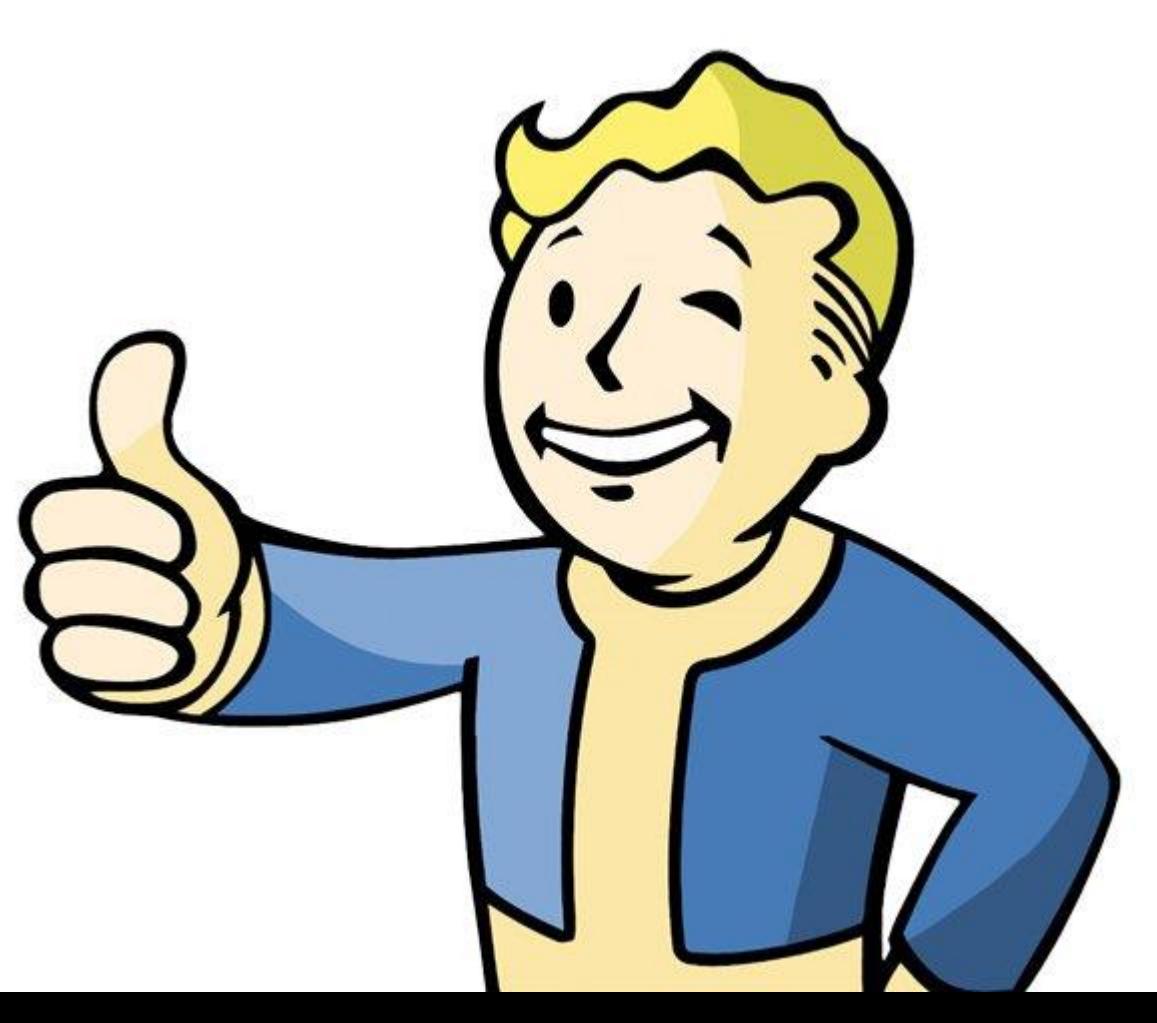

# Example?

# File Reader / - Writer!

# Don't use Filenames

• Read(std::string filename)

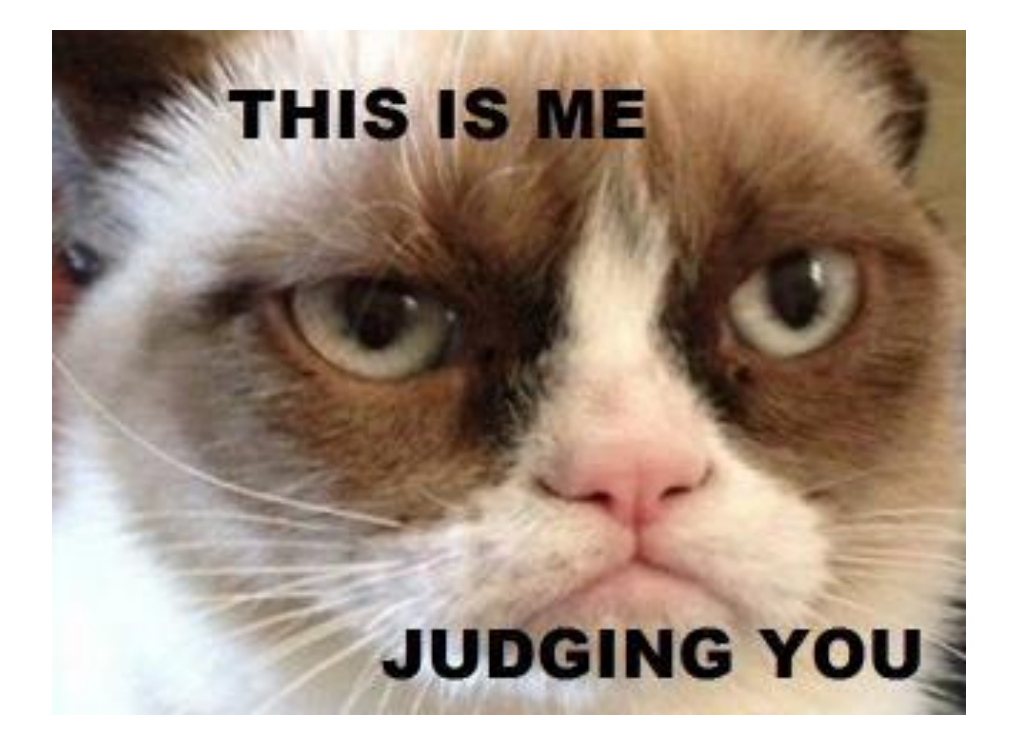

# Use Streams!

- Easy reuse in other Reader/Writers
	- e.g. Zip-Files
- Opening a file for continuous input is possible
	- Continuous streaming of data
	- Reserving access

# Further Reading

- Introduction, practical examples:
- <http://www.cprogramming.com/tutorial/c++-iostreams.html>
- Lecture, explains basics and underlying principles:
- <http://courses.cs.vt.edu/cs1044/Notes/C04.IO.pdf>